# Oracle® Communications Convergent Charging Controller

Data Access Pack Alarms Guide Release 6.0.1

April 2017

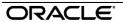

## Copyright

Copyright © 2017, Oracle and/or its affiliates. All rights reserved.

This software and related documentation are provided under a license agreement containing restrictions on use and disclosure and are protected by intellectual property laws. Except as expressly permitted in your license agreement or allowed by law, you may not use, copy, reproduce, translate, broadcast, modify, license, transmit, distribute, exhibit, perform, publish, or display any part, in any form, or by any means. Reverse engineering, disassembly, or decompilation of this software, unless required by law for interoperability, is prohibited.

The information contained herein is subject to change without notice and is not warranted to be error-free. If you find any errors, please report them to us in writing.

If this is software or related documentation that is delivered to the U.S. Government or anyone licensing it on behalf of the U.S. Government, then the following notice is applicable:

U.S. GOVERNMENT END USERS: Oracle programs, including any operating system, integrated software, any programs installed on the hardware, and/or documentation, delivered to U.S. Government end users are "commercial computer software" pursuant to the applicable Federal Acquisition Regulation and agency-specific supplemental regulations. As such, use, duplication, disclosure, modification, and adaptation of the programs, including any operating system, integrated software, any programs installed on the hardware, and/or documentation, shall be subject to license terms and license restrictions applicable to the programs. No other rights are granted to the U.S. Government.

This software or hardware is developed for general use in a variety of information management applications. It is not developed or intended for use in any inherently dangerous applications, including applications that may create a risk of personal injury. If you use this software or hardware in dangerous applications, then you shall be responsible to take all appropriate fail-safe, backup, redundancy, and other measures to ensure its safe use. Oracle Corporation and its affiliates disclaim any liability for any damages caused by use of this software or hardware in dangerous applications.

Oracle and Java are registered trademarks of Oracle and/or its affiliates. Other names may be trademarks of their respective owners.

Intel and Intel Xeon are trademarks or registered trademarks of Intel Corporation. All SPARC trademarks are used under license and are trademarks or registered trademarks of SPARC International, Inc. AMD, Opteron, the AMD logo, and the AMD Opteron logo are trademarks or registered trademarks of Advanced Micro Devices. UNIX is a registered trademark of The Open Group.

This software or hardware and documentation may provide access to or information about content, products, and services from third parties. Oracle Corporation and its affiliates are not responsible for and expressly disclaim all warranties of any kind with respect to third-party content, products, and services unless otherwise set forth in an applicable agreement between you and Oracle. Oracle Corporation and its affiliates will not be responsible for any loss, costs, or damages incurred due to your access to or use of third-party content, products, or services, except as set forth in an applicable agreement between you and Oracle.

# Contents

| Alarm Topic Description | 1 |
|-------------------------|---|
| Data Access Pack Alarms | 3 |

# **Alarm Topic Description**

## **Alarm generation**

Alarms on each configured node are written to the syslog and are then captured by the smsAlarmDaemon for entry in the SMF database.

For management of these alarms, refer to Service Management System Technical Guide.

## **Severity levels**

This table describes the alarms severity levels.

| Level    | Abbr | Description                                                                                                    |
|----------|------|----------------------------------------------------------------------------------------------------|
| Critical | С    | These alarms are raised when the application has encountered an error which indicates that the system is unable to function.         |
| Error    | E    | These alarms indicate the application has encountered a serious problem completing a necessary task and could not complete the task. |
| Warning  | W    | Warnings are raised to indicate the application encountered a problem completing a non-mission critical task.                        |
| Notice   | N    | Notices are raised to indicate that the application has completed a task successfully.                                               |

## **Alarm format**

### Alarms usually follow this format:

Mon DD 24:MM:SS hostname process name: [ID alarmID user.severity] process(PID) SEVERITY: Alarm text with possible variables

#### Where:

| Variable                                                     | Description                                       |  |  |
|--------------------------------------------------------------|---------------------------------------------------|--|--|
| Mon DD                                                       | Month and date the alarm was logged.              |  |  |
| 24:MM:SS                                                     | Time the alarm was logged in 24 hour format.      |  |  |
| hostname Name of the machine on which the alarm was generate |                                                   |  |  |
| process name                                                 | Name of the process which logged the alarm.       |  |  |
| alarmID                                                      | ID number of the alarm.                           |  |  |
| severity                                                     | Alarm severity.                                   |  |  |
| process                                                      | Name of the process which logged the alarm.       |  |  |
| PID                                                          | Process ID of the process which logged the alarm. |  |  |
| SEVERITY                                                     | Alarm severity.                                   |  |  |

| Alarm text | Alarm text. This may include variables such as node number.                    |
|------------|--------------------------------------------------------------------------------|
|            | <b>Note</b> : In some cases the entire alarm text is generated from variables. |

Note: Some alarms from some subsystems may have a different format.

Example: This text shows an smsMaster alarm about pending update queues.

```
Mar 30 13:34:54 prodsmp1 smsMaster: [ID 953149 user.warning] smsMaster(17833) WARNING: Pending queue now above 15 (Worst Node 317)
```

#### Alarm text and variables

The %d and %s symbols represent variables within the alarm text. These values are generated by the subsystem and added to the message when the alarm is raised.

Usually the %d is a number and the %s is text in the context of the message to complete the alarm message. Occasionally other % symbols are also used (for example, %u) for different variables.

#### **Further information**

For more information about:

- The SMS Alarms subsystem, see Service Management System Technical Guide
- Creating and maintaining the SMS Alarm Relay rule set, see Service Management System User's Guide

# **Data Access Pack Alarms**

| Alarm  | Severity | Text                                                                                       | Cause                                          | Resolution                                               | Service |
|--------|----------|--------------------------------------------------------------------------------------------|------------------------------------------------|----------------------------------------------------------|---------|
| 710001 | NOTICE   | DEF123dapIF(%d) NOTICE: Start of dapIF instance                                            | DAP Interface was started                      | Normal operation. No action needed.                      | DAP     |
| 710002 | NOTICE   | DEF123dapIF(%d) NOTICE: Startup<br>Successful                                              | DAP Interface was started successfully         | Normal operation. No action needed.                      | DAP     |
| 710003 | ERROR    | DEF123dapIF(%d) ERROR: cannot send request to ASP %s %d. write() failed                    | Error on connection.                           | Check network status, and remote peer.                   | DAP     |
| 710004 | ERROR    | DEF123dapIF(%d) ERROR: cannot establish SSL connection with handshake                      | SSL negotiation error.                         | Check network, SSL certificates, and peer configuration. | DAP     |
| 710005 | ERROR    | DEF123dapIF(%d) ERROR: Server<br>Authentication failed for ASP %s<br>%d                    | Authentication failed.                         | Check validity of certificate.                           | DAP     |
| 710006 | ERROR    | DEF123dapIF(%d) ERROR: received correlated DAP request without configured listen port.     | Template not suitable for given configuration. | Correct template, or specify listen port.                | DAP     |
| 710020 | WARNING  | DEF123dapIF(%d) WARNING:<br>Received SLEE event of unknown<br>type.                        | SLEE execution error.                          | Check SLEE Configuration.                                | DAP     |
| 710021 | ERROR    | DEF123dapIF(%d) ERROR: Internal error: tried to remove dialogue that is not in the map.    | Internal error.                                | Refer to application expert.                             | DAP     |
| 710022 | ERROR    | DEF123dapIF(%d) ERROR: Internal error: tried to add a dialogue that is already in the map. | Internal error.                                | Refer to application expert.                             | DAP     |

| Alarm  | Severity | Text                                                                                                    | Cause                                     | Resolution                                                                 | Service |
|--------|----------|----------------------------------------------------------------------------------------------------|-------------------------------------------|----------------------------------------------------------------------------|---------|
| 710023 | ERROR    | DEF123dapIF(%d) ERROR: Received (%d) response pairs in ASP response, maximum of (%d) can be sent in DAP response, truncating to (%d) response pairs. |                                           | Check DAP template definition used in call plan.                           | DAP     |
| 710024 | ERROR    | DEF123dapIF(%d) ERROR: failed to send SLEE event:%z                                                                                                  | SLEE execution error.                     | Check SLEE Configuration.                                                  | DAP     |
| 710025 | ERROR    | DEF123dapIF(%d) ERROR: Received unexpected message ID in response (%d), was expecting message ID (%d). Not sending DAP response.                     | Internal error.                           | Check DAP template definition used in call plan or remote ASP is at fault. | DAP     |
| 710030 | CRITICAL | DEF123dapIF(%d) CRITICAL: %z this process is now aborting to produce a core file for analysis                                                        | Internal error.                           | Refer core file to application expert. Restart dapIF process.              | DAP     |
| 710031 | ERROR    | DEF123dapIF(%d) ERROR: Error reading configuration file: %z                                                                                          | Configuration error.                      | Properly define configuration file and restart dapIF process.              | DAP     |
| 710032 | ERROR    | DEF123dapIF(%d) ERROR: Found configured poll interval of %z , defaulting to 1.000000 (seconds).                                                      | Configured poll interval is defined as 0. | Define configured poll interval and restart dapIF process.                 | DAP     |
| 710033 | ERROR    | DEF123dapIF(%d) ERROR: select() failed with error %z                                                                                                 | Internal error.                           | Should continue to process calls.                                          | DAP     |
| 710040 | CRITICAL | DEF123dapIF(%d) CRITICAL: Could not open pending queue, reason:%z                                                                                    | Internal error.                           | Check permissions of files used by filewriter.                             | DAP     |
| 710041 | CRITICAL | DEF123dapIF(%d) CRITICAL: Failed to create pending queue, reason:%z                                                                                  | Internal error.                           | Check permissions of files used by filewriter.                             | DAP     |
| 710042 | ERROR    | DEF123dapIF(%d) ERROR: Failed to record pending file entry. Reason:%z                                                                                | Internal error.                           | Check permissions of files used by filewriter. Check available disk space. | DAP     |

| Alarm  | Severity | Text                                                                                                    | Cause                          | Resolution                                                      | Service |
|--------|----------|----------------------------------------------------------------------------------------------------|--------------------------------|-----------------------------------------------------------------|---------|
| 710043 | ERROR    | DEF123dapIF(%d) ERROR: Failed to delete pending file entry. Reason:%z                                     | Internal error.                | Check permissions of files used by filewriter.                  | DAP     |
| 710044 | ERROR    | DEF123dapIF(%d) ERROR: Failed to read pending file entry. Reason:%z                                       | Internal error.                | Check permissions of files used by filewriter.                  | DAP     |
| 710045 | WARNING  | DEF123dapIF(%d) WARNING: Could not parse line in pending file                                             | Internal error.                | Refer to application expert.                                    | DAP     |
| 710050 | ERROR    | DEF123dapIF(%d) ERROR: ORACLE returned %z when trying to %z                                               | Oracle error.                  | Depends on nature of Oracle error. Refer to application expert. | DAP     |
| 710060 | ERROR    | DEF123dapIF(%d) ERROR: cannot establish TCP/IP connection to ASP %z failed with %z                        | ASP or ASP definition error.   | Check ASP configuration, and that the ASP is alive.             | DAP     |
| 710065 | ERROR    | DEF123dapIF(%d) ERROR: cannot establish TCP/IP connection to ASP %z maximum number of connections reached | ASP or ASP definition error.   | Add more secondary connections.                                 | DAP     |
| 710066 | ERROR    | DEF123dapIF(%d) ERROR: received DAP request event with unknown XML request template ID %d                 | DAP template definition error. | Check DAP template definition used in call plan.                | DAP     |
| 710068 | WARNING  | DEF123dapIF(%d) WARNING: Pending queue for ASP %z contains %d entries.                                    | Information only.              | Information only.                                               | DAP     |
| 710069 | ERROR    | DEF123dapIF(%d) ERROR: failed to substitute parameter %z in template %d                                   | DAP template definition error. | Check DAP template definition used in call plan.                | DAP     |
| 710070 | WARNING  | DEF123dapIF(%d) WARNING:<br>Returned value of %z (for<br>nameTag %z ) truncated to %z                     | Information only.              | Information only.                                               | DAP     |
| 710071 | ERROR    | DEF123dapIF(%d) ERROR: Parameter mismatch in response for %z                                              | DAP template definition error. | Check DAP template definition used in call plan.                | DAP     |

| Alarm  | Severity | Text                                                                                            | Cause                          | Resolution                                                                 | Service |
|--------|----------|-------------------------------------------------------------------------------------------------|--------------------------------|----------------------------------------------------------------------------|---------|
| 710072 | WARNING  | DEF123dapIF(%d) WARNING:<br>Received malformed data on<br>listening socket                      | DAP template definition error. | Check DAP template definition used in call plan or remote ASP is at fault. | DAP     |
| 710073 | ERROR    | DEF123dapIF(%d) ERROR:<br>Correlation response received<br>for unknown IDZZZ                    | DAP template definition error. | Check DAP template definition used in call plan or remote ASP is at fault. | DAP     |
| 710074 | ERROR    | DEF123dapIF(%d) ERROR: select() failed with %z                                                  | Internal error.                | Check DAP template definition used in call plan or remote ASP is at fault. | DAP     |
| 710075 | ERROR    | DEF123dapIF(%d) ERROR: unable to listen on port %z socket() failed with %z                      | Listening port error.          | Check listening port configuration.                                        | DAP     |
| 710076 | ERROR    | DEF123dapIF(%d) ERROR: unable to listen on port %z bind() failed with %z                        |                                | Check listening port configuration.                                        | DAP     |
| 710077 | ERROR    | DEF123dapIF(%d) ERROR: unable to listen on port %z listen() failed with %z                      | Listening port error.          | Check listening port configuration.                                        | DAP     |
| 710081 | ERROR    | DEF123dapIF(%d) ERROR :timeout while waiting for response from ASP %z                           | Timeout on response.           | Check ASP configuration, and that the ASP is alive.                        | DAP     |
| 710082 | ERROR    | DEF123dapIF(%d) ERROR: cannot establish TCP/IP connection to ASP %z getsockopt() failed with %z | Port error.                    | Check ASP configuration, and that the ASP is alive.                        | DAP     |
| 710083 | ERROR    | DEF123dapIF(%d) ERROR: cannot establish TCP/IP connection to ASP %z connect() failed with %z    | Port error.                    | Check ASP configuration, and that the ASP is alive.                        | DAP     |
| 710090 | WARNING  | DEF123dapIF(%d) WARNING:<br>received unexpected data from<br>ASP %z                             | Information only.              | Information only.                                                          | DAP     |

| Alarm  | Severity | Text                                                                                                    | Cause                 | Resolution                                                                 | Service |
|--------|----------|----------------------------------------------------------------------------------------------------|-----------------------|----------------------------------------------------------------------------|---------|
| 710091 | ERROR    | DEF123dapIF(%d) ERROR:<br>connection closed by remote host<br>while waiting for response from<br>ASP %z | Remote peer error.    | Check DAP template definition used in call plan or remote ASP is at fault. | DAP     |
| 710092 | ERROR    | DEF123dapIF(%d) ERROR: ASP %z returned HTTP error code %z                                               | Remote peer error.    | Check DAP template definition used in call plan or remote ASP.             | DAP     |
| 710110 | CRITICAL | DEF123slee_acs(%d) CRITICAL:<br>failed to initialise DAP Send<br>chassis action                         | SLEE execution error. | Check SLEE Configuration.                                                  | DAP     |
| 710111 | CRITICAL | DEF123slee_acs(%d) CRITICAL:<br>failed to initialise DAP IDP<br>chassis action                          | SLEE execution error. | Check SLEE Configuration.                                                  | DAP     |
| 710112 | ERROR    | DEF123slee_acs(%d) ERROR: failed to obtain i/f handle                                                   | SLEE execution error. | Check SLEE Configuration.                                                  | DAP     |
| 710113 | ERROR    | DEF123slee_acs(%d) ERROR: failed to create SLEE dialogue                                                | SLEE execution error. | Check SLEE Configuration.                                                  | DAP     |
| 710114 | ERROR    | DEF123slee_acs(%d) ERROR: failed to register event handler                                              | SLEE execution error. | Check SLEE Configuration.                                                  | DAP     |
| 710115 | ERROR    | DEF123slee_acs(%d) ERROR: failed to send SLEE event: %z                                                 | SLEE execution error. | Check SLEE Configuration.                                                  | DAP     |
| 710116 | ERROR    | DEF123slee_acs(%d) ERROR: %z : unknown action                                                           | SLEE execution error. | Check SLEE Configuration.                                                  | DAP     |
| 710117 | ERROR    | <pre>DEF123slee_acs(%d) ERROR: %z : invalid event type</pre>                                            | SLEE execution error. | Check SLEE Configuration.                                                  | DAP     |
| 710130 | ERROR    | DEF123slee_acs(%d) ERROR: failed to initialise macro-node with fast-key %z                              | Internal error.       | Check SLEE Configuration.                                                  | DAP     |
| 710131 | ERROR    | DEF123slee_acs(%d) ERROR: failed to register macro-node with fast-key %z                                | Internal error.       | Check SLEE Configuration.                                                  | DAP     |

| Alarm  | Severity | Text                                                                                                    | Cause                    | Resolution                                            | Service |
|--------|----------|----------------------------------------------------------------------------------------------------|--------------------------|-------------------------------------------------------|---------|
| 710132 | WARNING  | DEF123slee_acs(%d) WARNING: DAP<br>sendRequest node rejected %d<br>requests (SLEE queue length<br>exceeded %z  | SLEE execution error.    | Check SLEE Configuration.<br>Increase SLEE queue size | DAP     |
| 710133 | ERROR    | DEF123slee_acs(%d) ERROR: DAP<br>Send Request macro-node: could<br>not increment statistic %z                  | Send Request Node error. | Check Statistics Configuration.                       | DAP     |
| 710134 | ERROR    | DEF123slee_acs(%d) ERROR: DAP<br>Send Request macro-node: unknown<br>run-time parameter %z                     | Send Request Node error. | Check Send Request Node Configuration.                | DAP     |
| 710135 | ERROR    | DEF123slee_acs(%d) ERROR: DAP<br>Send Request macro-node: could<br>not read configuration:%z                   | Send Request Node error. | Check Send Request Node Configuration.                | DAP     |
| 710136 | ERROR    | DEF123slee_acs(%d) ERROR: DAP<br>Send Request macro-node: empty<br>InterfaceHandle list.                       | Send Request Node error. | Check Send Request Node Configuration.                | DAP     |
| 710137 | CRITICAL | DEF123slee_acs(%d) CRITICAL: DAP<br>Send Request macro-node: could<br>not lookup IDP chassis action<br>handler | Send Request Node error. | Check Send Request Node Configuration.                | DAP     |
| 710138 | CRITICAL | DEF123slee_acs(%d) CRITICAL: DAP<br>Send Request macro-node: could<br>not compile regular expression           | Send Request Node error. | Check Send Request Node Configuration.                | DAP     |
| 710139 | CRITICAL | DEF123slee_acs(%d) CRITICAL: DAP<br>Send Request macro-node: could<br>not retrieve node pointer                | Send Request Node error. | Check Send Request Node Configuration.                | DAP     |
| 710140 | CRITICAL | DEF123slee_acs(%d) CRITICAL: DAP<br>Send Request macro-node: could<br>not retrieve parameter string            | Send Request Node error. | Check Send Request Node Configuration.                | DAP     |
| 710141 | CRITICAL | DEF123slee_acs(%d) CRITICAL: DAP<br>Send Request macro-node: could<br>not parse parameter string               | Send Request Node error. | Check Send Request Node Configuration.                | DAP     |

| Alarm  | Severity | Text                                                                                                    | Cause                                                                  | Resolution                                                                                                    | Service |
|--------|----------|----------------------------------------------------------------------------------------------------|------------------------------------------------------------------------|----------------------------------------------------------------------------------------------------|---------|
| 710142 | ERROR    | DEF123slee_acs(%d) ERROR: DAP<br>Send Request macro-node: value<br>%z has reached maximumZZZ                                                  | DAP template definition error.                                         | Check DAP template and call plan.                                                                                 | DAP     |
| 710143 | ERROR    | DEF123slee_acs(%d) ERROR: Failed to initialise type conversion libraries                                                                      | DAP type conversion definition error.                                  | Check configuration of pluggable dap type conversions.                                                            | DAP     |
| 710144 | ERROR    | DEF123dapIF(%d) ERROR: XPath parsing error - %z                                                                                               | Error parsing configured response xpaths.                              | Check configuration of responses.                                                                                 | DAP     |
| 710145 | ERROR    | DEF123dapIF(%d) ERROR: XML request template ID %d contains invalid destination URL                                                            | Invalid URL specified for ASP                                          | Correct URL in ASP configuration screen                                                                           | DAP     |
| 710146 | ERROR    | DEF123dapIF(%d) ERROR: Response failed to parse as XML                                                                                        | The response from the ASP was not valid XML                            | Contact ASP for details about invalid response                                                                    | DAP     |
| 710147 | ERROR    | DEF123dapIF(%d) ERROR: Unable to retrieve ASP for template ID %d                                                                              | The operation is incorrectly configured                                | Check configuration of ASP and operation                                                                          | DAP     |
| 710148 | CRITICAL | DEF123slee_acs: slee_acs(%d) CRITICAL: DAP Send Request macro-node: could not lookup StoreHierarchicalProfile Field chassis action handler    | The DAP macro node could not find one of the required chassis actions. | Ensure that the ACS pluggable chassis action library is loaded before the DAP macro node library and restart ACS. | DAP     |
| 710149 | CRITICAL | DEF123slee_acs: slee_acs(%d) CRITICAL: DAP Send Request macro-node: could not lookup RetrieveHierarchicalProfile Field chassis action handler | The DAP macro node could not find one of the required chassis actions. | Ensure that the ACS pluggable chassis action library is loaded before the DAP macro node library and restart ACS. | DAP     |
| 710150 | ERROR    | DEF123slee_acs(%d) ERROR: DAP<br>Send Request macro-node: unable<br>to obtain interface handle %z                                             | SLEE execution error.                                                  | Check SLEE Configuration.                                                                                         | DAP     |

| Alarm  | Severity | Text                                                                                                    | Cause                                              | Resolution                        | Service |
|--------|----------|----------------------------------------------------------------------------------------------------|----------------------------------------------------|-----------------------------------|---------|
| 710151 | CRITICAL | DEF123slee_acs: slee_acs(%d) CRITICAL: DAP Send Request macro-node: received unexpected response for type %d        | An unexpected response was received.               | Refer to platform expert.         | DAP     |
| 710152 | CRITICAL | DEF123slee_acs: slee_acs(%d) CRITICAL: DAP Send Request macro-node: retrieved unexpected response for type %d       | An invalid message was received by the macro node. | Refer to platform expert.         | DAP     |
| 710153 | CRITICAL | DEF123slee_acs: slee_acs(%d) CRITICAL: DAP Send Request macro-node: could not retrieve profile fields.              | An unexpected response was received.               | Refer to platform expert.         | DAP     |
| 710154 | ERROR    | DEF123slee_acs(%d) ERROR: cannot send more than %z request parameters                                               | DAP template definition error.                     | Check DAP template and call plan. | DAP     |
| 710155 | ERROR    | DEF123slee_acs(%d) ERROR: DAP<br>Send Request macro-node: badly<br>formed response parameter: %z                    | DAP template definition error.                     | Check DAP template and call plan. | DAP     |
| 710157 | ERROR    | DEF123slee_acs(%d) ERROR: DAP<br>Send Request macro-node: dest %z<br>has reached maximum length of %z<br>characters |                                                    | Check DAP template and call plan. | DAP     |
| 710158 | ERROR    | DEF123slee_acs(%d) ERROR: cannot send more than %z response parameters                                              | DAP template definition error.                     | Check DAP template and call plan. | DAP     |
| 710159 | ERROR    | DEF123slee_acs(%d) ERROR:<br>Unknown field to updateZZZ                                                             | DAP template definition error.                     | Check DAP template and call plan. | DAP     |
| 710160 | ERROR    | DEF123slee_acs(%d) ERROR: Parameter setting problem for: aCC with valueZZZ                                          | DAP template definition error.                     | Check DAP template and call plan. | DAP     |

| Alarm  | Severity | Text                                                                                                    | Cause                                                        | Resolution                                                                                                    | Service |
|--------|----------|----------------------------------------------------------------------------------------------------|--------------------------------------------------------------|----------------------------------------------------------------------------------------------------|---------|
| 710161 | ERROR    | DEF123slee_acs(%d) ERROR: DAP<br>Send Request macro-node: No item<br>found in profile(s) for field %z<br>for Call ID %z                    | DAP template definition error.                               | Check DAP template and call plan.                                                                                        | DAP     |
| 710162 | ERROR    | DEF123slee_acs(%d) ERROR: DAP<br>Send Request macro-node: profile<br>value %z (associated with<br>parameter %z ) has reached<br>maximum %z | DAP template definition error.                               | Check DAP template and call plan.                                                                                        | DAP     |
| 710163 | ERROR    | DEF123slee_acs(%d) ERROR: DAP<br>Send Request macro-node: invoked<br>with invalid state %z                                                 | Internal error.                                              | Check DAP template and call plan.                                                                                        | DAP     |
| 710164 | ERROR    | DEF123slee_acs(%d) ERROR: DAP<br>Send Request macro-node: %z is<br>an invalid profile tag<br>specification                                 | SLEE execution error.                                        | Check SLEE Configuration.                                                                                                | DAP     |
| 710165 | ERROR    | DEF123slee_acs(%d) ERROR: DAP<br>Send Request macro-node: name %z<br>has reached maximum length of %z<br>characters                        |                                                              | Check DAP template and call plan.                                                                                        | DAP     |
| 710166 | ERROR    | DEF123slee_acs(%d) ERROR: DAP<br>Send Request macro-node: value<br>%z (associated with name %z)<br>has reached maximumZZZ                  | DAP template definition error.                               | Check DAP template and call plan.                                                                                        | DAP     |
| 710167 | CRITICAL | DEF123slee_acs: slee_acs(%d) CRITICAL: DAP Send Request macro-node: could not store profile fields.                                        | The system was unable to store a value into a profile field. | There will be additional error messages in the system log indicating in more detail the cause. Refer to platform expert. | DAP     |
| 710168 | WARNING  | DEF123slee_acs(%d) WARNING: %z : unable to reset bound dialog                                                                              | SLEE execution error.                                        | Check SLEE Configuration.                                                                                                | DAP     |